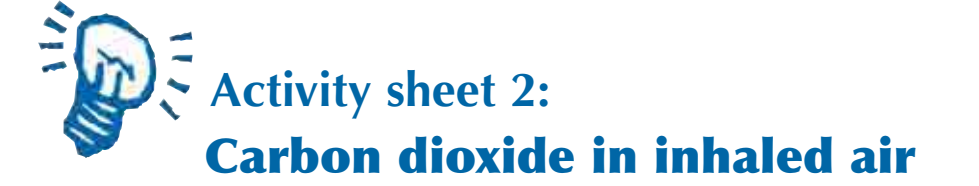

In order to test if there is more carbon dioxide in the exhaled air than in the fresh air, we need to get fresh air into the second container.

How could you do this? Consider your ideas as a group and then discuss it with the class.

- 1. Pump fresh air into container 2.
- 2. Write down what happens and why.

Complete the composition of the exhaled air in Activity Sheet 1.

Today I learned: